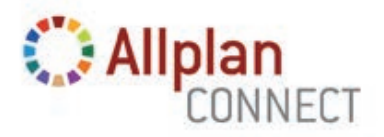

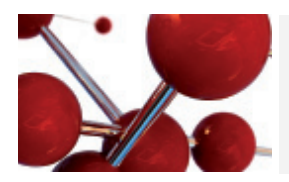

# **FAQ** : Administration du réseau d'entreprise

# **■ Qu'est-ce qu'un réseau d'entreprise ?**

Allplan Connect vous permet, en tant que client, de créer un «**réseau d'entreprise**». Les personnes affectées à votre réseau d'entreprise bénéficient également des fonctionnalités d'Allplan Connect. En tant que client avec contrat Serviceplus, vous bénéficiez de droits avantageux et disposez d'un accès illimité à Allplan Connect. En tant que client sans contrat Serviceplus, vous disposez d'un accès restreint. En tant qu'administrateur, vous pouvez inviter des salariés à rejoindre votre réseau d'entreprise Allplan Connect et les accepter. Vous pouvez cependant également exclure des personnes en faisant déjà partie. Pour devenir administrateur, enregistrez-vous en indiquant votre numéro de client et saisissez votre clé Administrateur (Admin Key) sur la page Profil | Réseau **d'entreprise**. La clé Administrateur est indiquée dans le courrier qui vous a été adressé.

# **■ Qu'est-ce qu'un administrateur ?**

L'administrateur est le collaborateur d'une agence ou d'une société autorisé à créer un réseau d'entreprise Allplan Connect. Il possède des droits étendus lui permettant de créer un réseau d'entreprise Allplan Connect, d'inviter des personnes à le rejoindre, de valider ou de rejeter les demandes de connexion mais aussi d'exclure du réseau des personnes en faisant partie.

# **■ Quelles fonctions d'Allplan Connect sont accessibles ?**

Les clients Serviceplus ont accès à l'ensemble des fonctionnalités d'Allplan Connect. Les clients sans contrat Serviceplus possèdent un accès limité.

# ■ **Quels sont les avantages dont bénéficient les clients Serviceplus ?**

Un client **Serviceplus** bénéficie d'un accès illimité à l'ensemble du contenu et des fonctions d'Allplan Connect. La participation aux événements, l'assistance technique et l'accès à l'ensemble du contenu d'Allplan Connect sont gratuits.

**Les clients sous licence** sans contrat Serviceplus ne disposent que d'un accès limité au contenu et aux fonctions, supérieur toutefois à celui accordé aux clients potentiels. Ils ont notamment accès à un éventail plus large de contenus, de vidéos d'apprentissage en ligne ou de FAQ, qu'ils peuvent respectivement télécharger, visionner et consulter.

En tant que **non utilisateur**, vous pouvez également vous connecter à Allplan Connect. La gamme de fonctions disponibles est cependant plus restreinte que celle proposée aux clients sous licence.

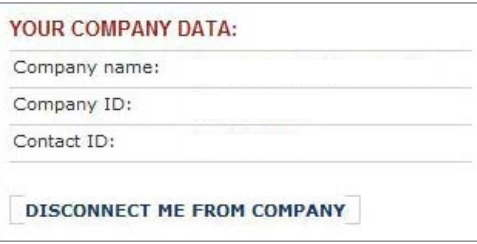

Aperçu des données de l'entreprise sous Profil **Réseau d'entreprise**

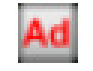

Icône administrateur

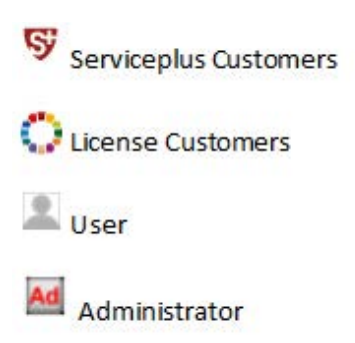

Les icônes signalent le statut du client.

# **■ Comment devenir administrateur dans Allplan Connect ?**

Seuls les clients Allplan ayant validé leur numéro de client à l'aide de la clé Administrateur (Admin Key) peuvent devenir administrateurs. Pour obtenir des informations sur la manière de saisir la clé Administrateur dans Allplan Connect, consultez le document «**Instructions pour l'enregistrement**».

# ■ Quelles actions un administrateur de réseau d'entreprise peut-il **effectuer ?**

L'administrateur d'un réseau d'entreprise peut inviter ses employés à rejoindre le réseau. Il peut bien entendu également les en exclure ultérieurement. En tant que membre du réseau d'entreprise, tout employé peut profiter des avantages liés au statut du client (contrat Serviceplus ou non).

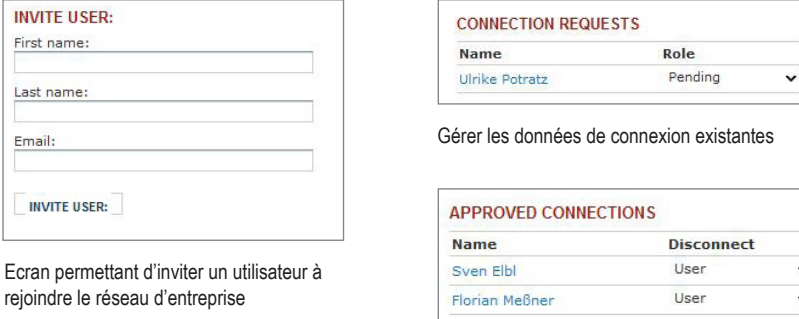

Liste des contacts d'entreprise

# **■ Comment rejoindre un réseau d'entreprise ?**

Pour rejoindre un réseau d'entreprise, vous devez connaître le numéro de client de votre entreprise. Saisissez-le alors dans le champ correspondant sous Profil **myProfile**  . L'administrateur du réseau d'entreprise n'a alors plus qu'à valider votre connexion. Vous pouvez informer votre administrateur de votre demande de connexion en prenant contact avec lui sous Profil | | Réseau d'entreprise.

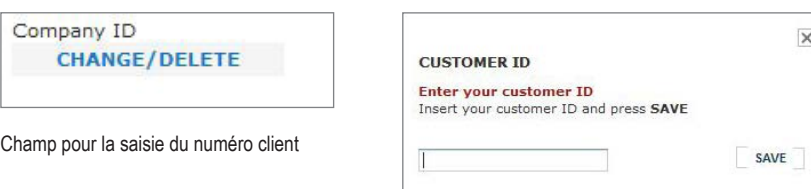

#### **Contact your Admin**

**CONNECT TO COMPANY** 

Contactez votre administrateur

 $\times$ 

# **■ Qu'est-ce qu'une clé Administrateur ?**

La clé Administrateur est une suite de 12 caractères et 3 séparateurs. Les personnes qui obtiennent la clé Administrateur correspondant à un numéro de client peuvent devenir l'administrateur du réseau d'entreprise de ce client dans Allplan Connect. La clé Administrateur est valable uniquement pour votre numéro de client et ne peut être utilisée qu'**une seule** fois. Pour obtenir une autre clé Administrateur, vous devez en faire Modèle de clé Administrateur ADM-INK-EY1-123 la demande. Elle vous sera communiquée personnellement. Les clés Administrateur inutilisées ont une durée de validité illimitée. Seule la validation du numéro de client en entraîne la péremption.

## ■ **Comment obtenir une clé Administrateur** ?

La clé Administrateur vous est envoyée par courrier. Si vous ne l'avez pas reçue ou si vous souhaitez obtenir d'autres clés Administrateur, vous pouvez en faire la demande par le biais d'Allplan Connect. Pour ce faire, accédez à l'onglet Profil | | Réseau d'entreprise. Vous y trouverez un lien vers le formulaire en ligne «**Demander une clé Administrateur**».

## **■Est-il possible de se connecter à Allplan Connect sans clé Administrateur ?**

Allplan Connect est accessible à tous ceux qui s'intéressent au logiciel Allplan, qui l'utilisent déjà ou qui souhaitent uniquement recueillir des informations. L'inscription est gratuite et toutes les rubriques d'Allplan Connect sont accessibles, même aux non utilisateurs.

# **■ Un réseau peut-il avoir plusieurs administrateurs ?**

Dès qu'un autre utilisateur confirme le numéro de client par la saisie d'une clé Administrateur, il devient également administrateur du réseau d'entreprise correspondant. Chaque administrateur a la possibilité d'exclure un autre administrateur du réseau d'entreprise. Votre invitation écrite à rejoindre Allplan Connect contient trois clés Administrateur.

Pour obtenir d'autres clés Administrateur, renseignez le formulaire en ligne à l'adresse : **[www.allplan-connect.com/fr/support/contact/request-admin-key.h](https://www.allplan-connect.com/fr/support/contact/request-admin-key.html)tml**

Si votre administrateur quitte l'entreprise, est en congé ou est affecté à d'autres tâches, l'existence de plusieurs administrateurs garantit le bon fonctionnement de toutes les fonctions d'administration.

#### ■ **Vous avez saisi cinq fois la clé Administrateur de manière erronée.**

Si vous vous trompez cinq fois dans la saisie de la clé Administrateur, vous pouvez déverrouiller votre numéro de client en procédant comme suit :

**1. Votre réseau d'entreprise possède déjà un administrateur.** Envoyez-lui une demande de connexion. Pour ce faire, prenez contact avec lui en accédant à Profil **Réseau d'entreprise**.

**2. Vous ouvrez un nouveau réseau d'entreprise.** Dans ce cas, veuillez contacter notre assistance technique :

**E-mail :** connect@nemetschek.fr **N° de téléphone :** 01 46 13 43 33 **Formulaire de contact :** [www.allplan-connect.com/fr/support/contact.html](https://www.allplan-connect.com/fr/support/contact.html)

Notre service d'assistance technique déverrouillera votre numéro de client et générera une nouvelle clé Administrateur qui vous permettra de valider votre numéro de client.

#### **Contact your Admin**

**CONNECT TO COMPANY** 

*Envoyer une demande de connexion à l'administrateur*